## **Kde nalézt školní platbu v Bakalářích**

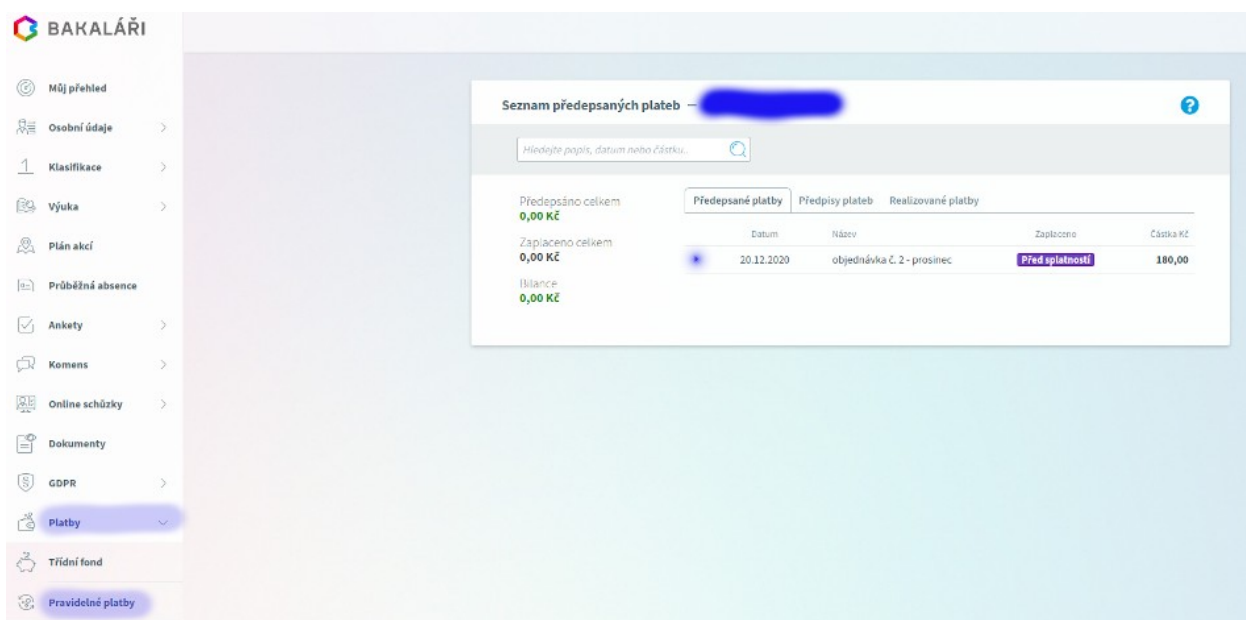

## V menu kliknout na **Platby - Pravidelné platby**

## Rozbalit - **Předepsané platby**

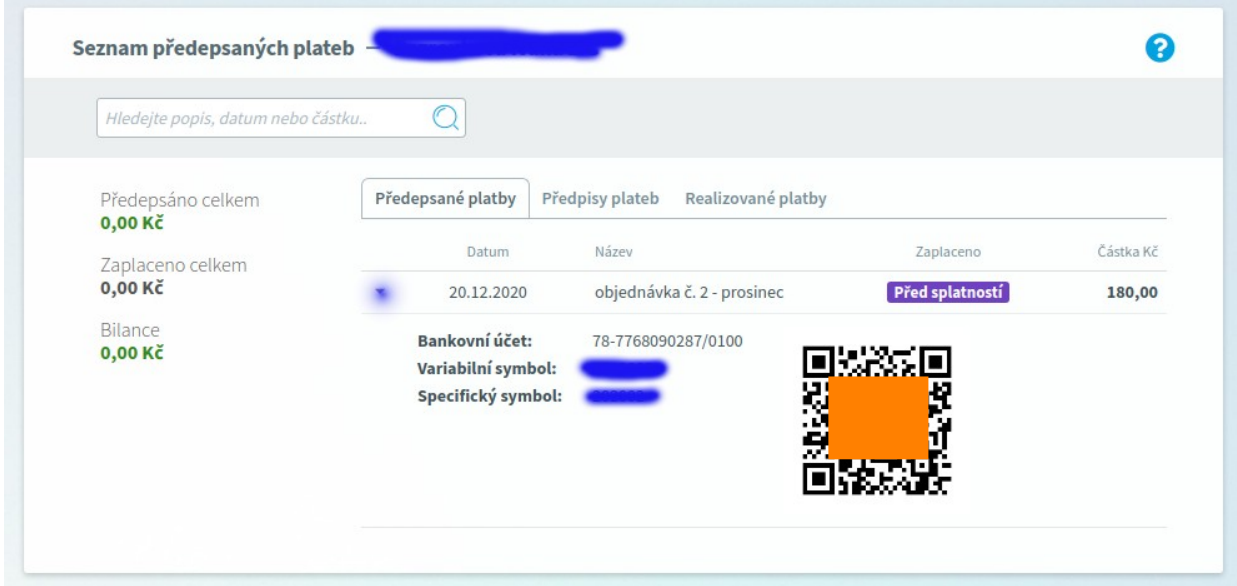